## 微信支付二维码生成失败

排查步骤:

■ 检查管理后台的开关是否开启以及参数是否正确, [微信支付相关参数说明](https://www.apayun.com/doc/220.html)

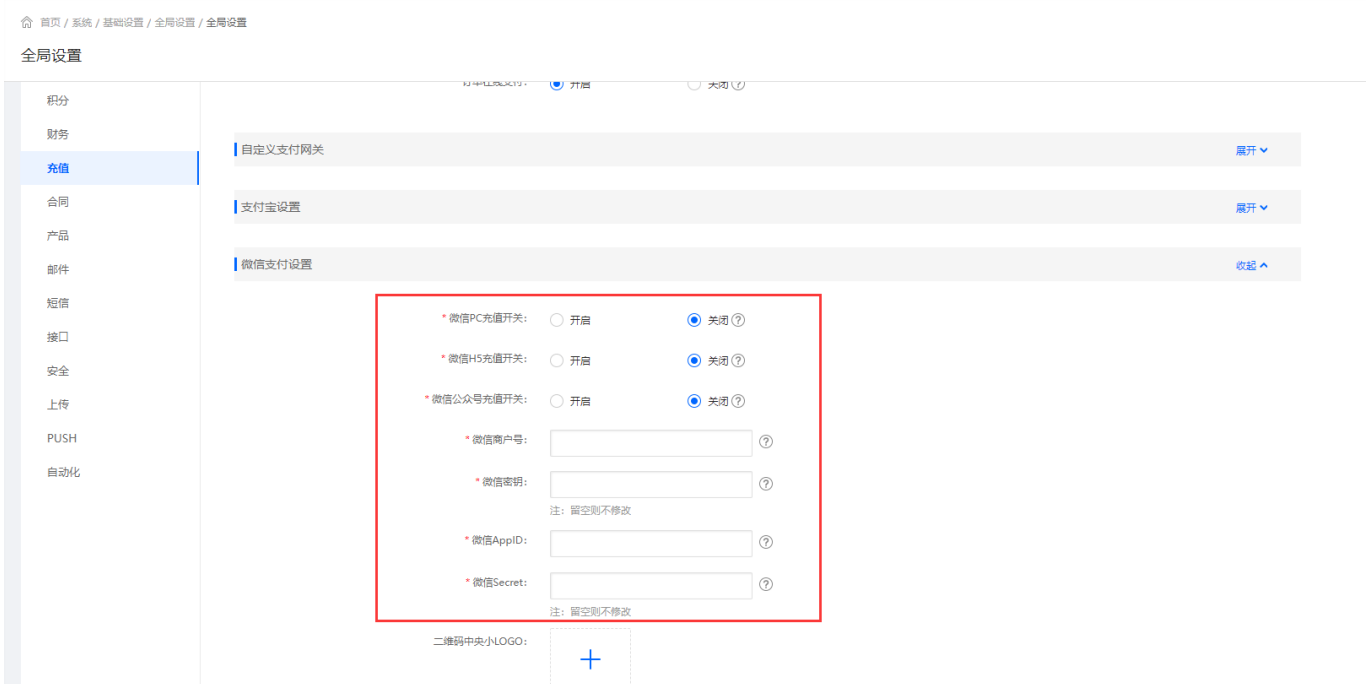

微信支付二维码生成失败一般是没有申请对应支付产品或后台配置不正确,微信支付需申 请[]native(PC)[]jsapi(微信浏览器)[H5[]手机浏览器)

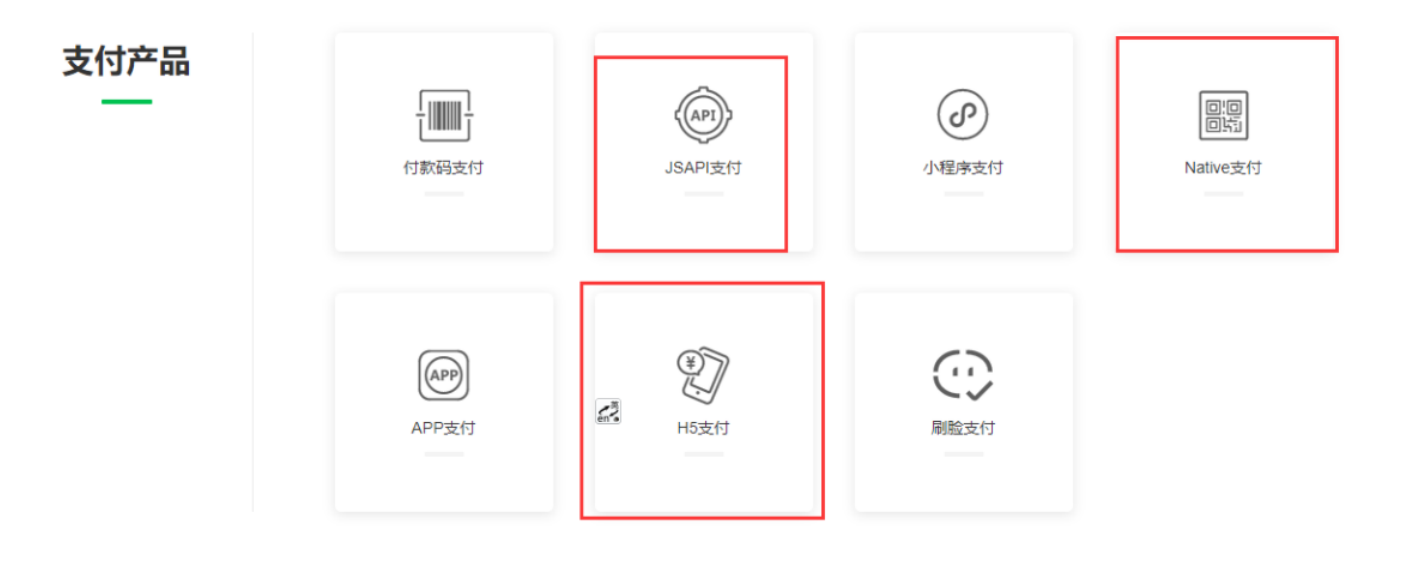